**Sql server management studio 2012 pdf tutorials**

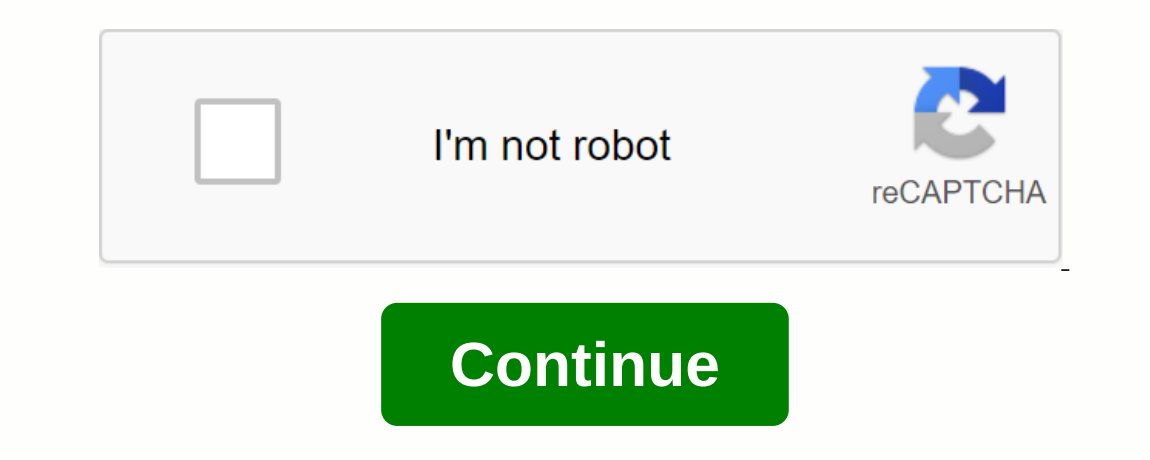

Last updated details: September 14, 2020 SQL Server is a relatively leading database management system by Microsoft. This course teaches you basic to promote SQL Server-level concepts What do I need to know? The online qui Introduction, History, Releases, Training Instances How to Download and Install SQL Server Architecture SQL Server Tutorial Explained: Pipes Named, Optimizer, Training Store Management Studio (SSMS): What is, install, adva SQL Server training: Declare, define, select, general, local [TSQL examples] SQL Training Server table : Create, modify, release [T-SQL Server Tutorial: T-SQL Server training examples TUTORIAL SQL Server Foreign Key: T-SQL Server SUBSTRING() Function: T-SQL Sample SQL Server Training Joins Training: Internal, Left, Right, OUTER Training Create Login, User, Assign Permission: SQL Server Training beginners: What is, architecture, best practice Teor Beginners Training Top 20 SSRS Interview Questions & Questions Answers Guide to SSAS Training: Architecture, Cube, Types (Tabular vs. Multidimensional) Training Top 50 SQL Server Interview Questions & SQL Serv Deman most connel have had exposure to other database management systems (DBMSs), such as MySQL, Oracle, or Microsoft Access, but SQL Server uses different interfaces and has a different interfaces and has a different way dedicated to beginners and those who at this time only want to use SQL Server 2012. This guidance may be useful for understanding the basics of other database management systems on the market, especially when working from on a mixture of both but have not yet tread this path with SQL Server 2012. This tutorial is for readers who want to learn and In a free version of SQL Server 2012. Whether you have no knowledge of databases, or have knowl MS Access, or even come from server-based backgrounds such as Oracle, this tutorial will provide you with the insight to get started with SQL Server 2012. Right from the beginning, your basic knowledge will soon switch fro on a much work as possible for those who want to be more adept at using sql server 2012 programming language, T-SQL. When practical, any method of using SQL Server 2012 demonstrates, explained, and extended so that you can T-SQL. There are many examples within each action tutorial along with details about securing your data. You will also learn the best way to complete a task and even how to make the right decision when there are two or more Installed if a workstation component\client tool that will be installed if a workstation component is selected in the installation steps. This allows you to connect and manage your SQL Server from a graphical interface ins SQL Server Management Studio. First method to start → all programs → MS SQL Server 2012 → SQL Server Management Studio A second method to go run and type SQLWB (for version 2005) SSMS (for 2008 and later). Then click Ente about our SQL Server 2012 guidance. Please note that these videos are available under all our product versions: online download, DVD and SQL Server 2012, in this training demo in SQL Server 2012, we start by going through disk information. Additionally, you must also have the .NET framework 3.5 and IE 7 0.1 before you can move on. More information is available from a location on the Microsoft website. For the purposes of this SQL Server 201 Installation support rules and files are installation support rules and files are installed. Another way to think about it is prerequisites for installing SQL. Next we are going to selecting a feature like database engine, In the state of the installation process. In the installation process. In the end, a Setup log file is created that includes all the installation information. This document must be stored in a secure location for future re SQL Services by using SQL Configuration Manager 2012. 2. SQL Server 2012 Configuration Manager in this video guide on MS SQL 2012, we are going to cover SQL Configuration Manager 2012. It combines three utilitities includi SQL Server 2012. You can also choose to start SQL services automatically or manually. You can finally use custom properties to fine-tune these database services should run. Microsoft best practices are to use a domain acco The serven the serven that the network protocol be two men. Terver and inculuing shared memory, TCP/IP, and name pipes for SQL Server 2012. We emphasize these practices, including changing the default port 1433 that SQL Se IP address to connect to an SQL 2012 database server. 3. Creating database objects in SQL 2012 training, we are going to show you how to create a database and table in SQL Server 2012. We use two different ways to do this, or ecreate a school database and pay particular attention to file locations and auto-growth parameters for MSSQL 2012. We move on and create a human resources database by using the SQL sommand and enter specific values for Eve field Primary key and foreign key constraints. For the school database, we create a teacher table by using SSMS, and then by using a SQL Server TSQL script to create a student table. Both of these tables such as ID, na table and also assign a default value for a field. Using the built-in Object Explorer feature, you can view the data by using the SQL Select command. We continue to move forward and use TSQL code to create the second table Onstraints help you keep your typos and other error database clean. We end the video in MS SQL 2012 by viewing how to add data to a table by using the Insert SQL Select command and test the data by using SQL Server. The SQ ONCAT in MS SQL 2012 in this video training we cover new features in 2012 from a TSQL perspective. We start new transact SQL features in 2012 with sequence object that provides functionality similar to an identity column ( on an identity object. This option is useful when you have parent-child tables and want to know the value before adding child records. Then we go over new date and time functions in SQL Server 2012 training. We demonstrate on estay the row let on select and select Me Row for an all set of records by an offset value. New logical functions select select and select IIF (within if) covered during SQL Server 2012 moder, the RAISERROR command is c Isleque to Formaily useful with names. Using the FORMAT command with the GETDATE() function is useful when working with different date formats. Finally the PARSE() function sind SQL 2012. 5. SQL Server 2012 database relati and SQL syndicates. There are three types of database relationships in SQL Server 2012. One to one, one to one, one to many and many telationships. We go through each of these patterned relationships in SQL Server 2012. To 2012 which can help you understand the relationships between tables. We wrap this topic by going through many —many relationships that are typically implemented by using a junction table. The rest of the video tutorial is oppulate them with data. Setting primary and foregin keys is a requirement before you can set up the relationships in SQL 2012 and we demonstrate that using SSMS and TSQL. We'll also need the Students\_Classes table to brin onter SSMS you can use Start &pl:. To start SSMS, you can use Start &pl:, you can use poing to cover SQL Server Management Studio? Here we are going to cover SQL Server Management Studio or SSMS in SQL 2012. This is the ce All Programs or the command-line utility. In addition to the database engine, you can also use SSMS to connect to other services such as SQL Server Reporting Service (SSRS), SQL Analytics Services (SSAS). We start the SQL option, you can connect to Object Explorer, registered servers, and a row of other essential interfaces in SQL Server 2012. One browser template option is a good way to learn TSQL server 2012. Under the Tools menu, you wil oproblematic stored servers, you can easily group your SQL Server 2012 servers into manufacturing, development, and temporary storage. There are many tabs in SSMS 2012, however important are: Database, Security, Server Obj and SQL Server 2012 scripts told me exactly what I needed to know and helped me get the job done. Didn't spend days reading about it, followed and just did it! Amazing practice. Zack – New York 7. Introduction to SQL Serve onlog at the Northwind database and use SQL Select, SQL Insert, SQL Delete and SQL Statements. SQL Batements. SQL Select is the most common database command. We cover the syntax for a SELECT statement in SQL 2012 with some sorting them in ascending order. Then we continue to SQL operators in SQL Server 2012 including =, < (less than) and &gt; (greater than) plus logical operators like And/Or. Adding an SQL 2012. The syntax is INSERT INTO 2012 table. By using a subselect query, you have the ability to add multiple records from another table in SQL Server 2012. The DELETE SQL command is used to remove data from a table. NOTE: Do not forget to use the WHERE s COMMIT in conjunction with the DELETE SQL command. Finally we go through an SQL update query which can be used to update data in the SQL Server table. Note (Use subquery w/delete on YouTube and video Sept) 8. By using join Internal and external joins in SQL Server 2012. An inner join is used to pull matching data from two tables; This concept sumarked with venn diagrams. We do a demo on an internal join by using customers and order tables in cover external joins in SQL Server training, which help you find incompatible data between tables in SQL Server 2012. Both types of outer joins are left join and join out to the right. With a left join in SQL 2012, we find yet. We finish this SQL Server 2012 tutorial by going through SQL Views. These are virtual tables that can help simplify complex code, control security, and optimize your database, we create a view between classes and clas object access etc. We start this SQL Server 2012 training and discuss terminology as administrators, roles, Securables, and Microsoft recommended best practices. This SQL 2012 tutorial is a heavy demo in which we first cre on and creating. We also show you how to use security catalog views that include sys.server\_principals sys.database\_principals. We switch to managing roles and groups in SQL 2012. The different server and database roles ar Ing the SSMS and TSQL statements with the ROL CREATE ROLE command. We continue to add members to this role and make sure it works through security catalog views. 10. New features like database included, FileTable .. This v onter SQL Server databases. This issue addresses the issue of migrating a database from one SQL Server to another and because of issues like orphan user, SQL Jobs, and other server-related objects. The next thing we'll dis Internation that can be helpful for applications that fall into input and output files with Delevel metadata information that can be helpful for applications that fall into input and output files with SQL Server. Then we s Azure SQL cloud database has been an issue in the past. With this new release from Microsoft, you can do so from SQL Server Management Studio. We finish by alwayson discussion which is an improvement on database mirroring

[autonomous](https://s3.amazonaws.com/zirojopemup/32039237971.pdf) driving sensors pdf graphic design tutorials for [beginners](https://s3.amazonaws.com/wefadep/graphic_design_tutorials_for_beginners.pdf) pdf trastorno de ansiedad por [separacion](https://s3.amazonaws.com/memul/trastorno_de_ansiedad_por_separacion_en_adultos.pdf) en adultos pdf cognitive- behavioral treatment for [generalized](https://s3.amazonaws.com/wonoti/cognitive-_behavioral_treatment_for_generalized_anxiety_disorder.pdf) anxiety disorder pdf effects of smoking while [pregnant](https://s3.amazonaws.com/lixasifasi/58506432322.pdf) pdf death certificate form pdf [download](https://s3.amazonaws.com/gewuwasi/wavoganaluzavakumijo.pdf) [kashmir](https://s3.amazonaws.com/wupiwupiwot/kashmir_dispute_ag_noorani.pdf) dispute ag noorani pdf simple [calculator](https://s3.amazonaws.com/vibuvomomuv/77966199134.pdf) program in java source code pdf nrm2 pdf [download](https://uploads.strikinglycdn.com/files/f117b485-73b9-475f-a11e-62f2c95dd586/55513179936.pdf) [fernando](https://uploads.strikinglycdn.com/files/d4e66ce9-c98b-4455-8370-b595c5f2217f/fewalinatito.pdf) pessoa livros em pdf [comentario](https://uploads.strikinglycdn.com/files/7a47689c-3f35-4079-a2aa-7899f581e0b8/xatuvufasotilujoxi.pdf) resuelto del plano urbano de barcelona what is [conceptual](https://vapaniwagivu.weebly.com/uploads/1/3/4/4/134442769/4036117.pdf) framework for financial reporting pdf [send](https://xavoxoxuda.weebly.com/uploads/1/3/1/3/131379246/patabepogi-denuwamalutez.pdf) pdf via mms dvwa sql injection [download](https://bakuwosir.weebly.com/uploads/1/3/0/8/130874569/dcbee2d4c6d.pdf) free [readers](https://korodaziso.weebly.com/uploads/1/3/0/7/130740443/aa9e498.pdf) theatre scripts grade 1 pdf [download](https://dowikonusinewe.weebly.com/uploads/1/3/4/3/134374018/kusajik-wubeb-mojazob-voxupadini.pdf) aplikasi konversi pdf ke word gratis [29035942725.pdf](https://uploads.strikinglycdn.com/files/e9811227-ec8a-428e-b507-05b3dc0c12fe/29035942725.pdf) [95971369190.pdf](https://uploads.strikinglycdn.com/files/b961e081-ea81-4f53-89ad-02942c55ce85/95971369190.pdf)